# CS 140 Project 1: Threads

**January 15, 2021** 

#### **Today's Topics**

- **Project Overview**  $\bullet$
- **Project 1 Requirements**  $\bullet$ 
	- **Alarm Clock**  $\circ$
	- **Priority Scheduler**  $\bigcirc$
	- **Advanced Scheduler**  $\circ$
- **Getting Started**  $\bullet$

#### **Project Overview**

**Reference Implementation:** 

```
devices/timer.c | 42 +++++-
threads/fixed-point.h | 120 ++++++++++++++++++
threads/synch.c | 88 ++++++++++++-
threads/thread.c | 196 ++++++++++++++++++++++++++----
threads/thread.h | 23 +++
5 files changed, 440 insertions(+), 29 deletions(-)
```
- Most changes in threads and device directories
- Also look in lib/kernel for useful data structures: list, hash, bitmap

### Synchronization

Serializing access to shared resource

- **Disabling interrupts: ●**
	- Turns off thread preemption; only one thread can run  $\circ$
	- Undesirable unless absolutely necessary  $\bigcirc$
- Synchronization primitives: (threads/synch.h)
	- **Semaphores**  $\bigcirc$
	- Locks  $\bigcirc$
	- **Condition Variables**  $\bigcirc$

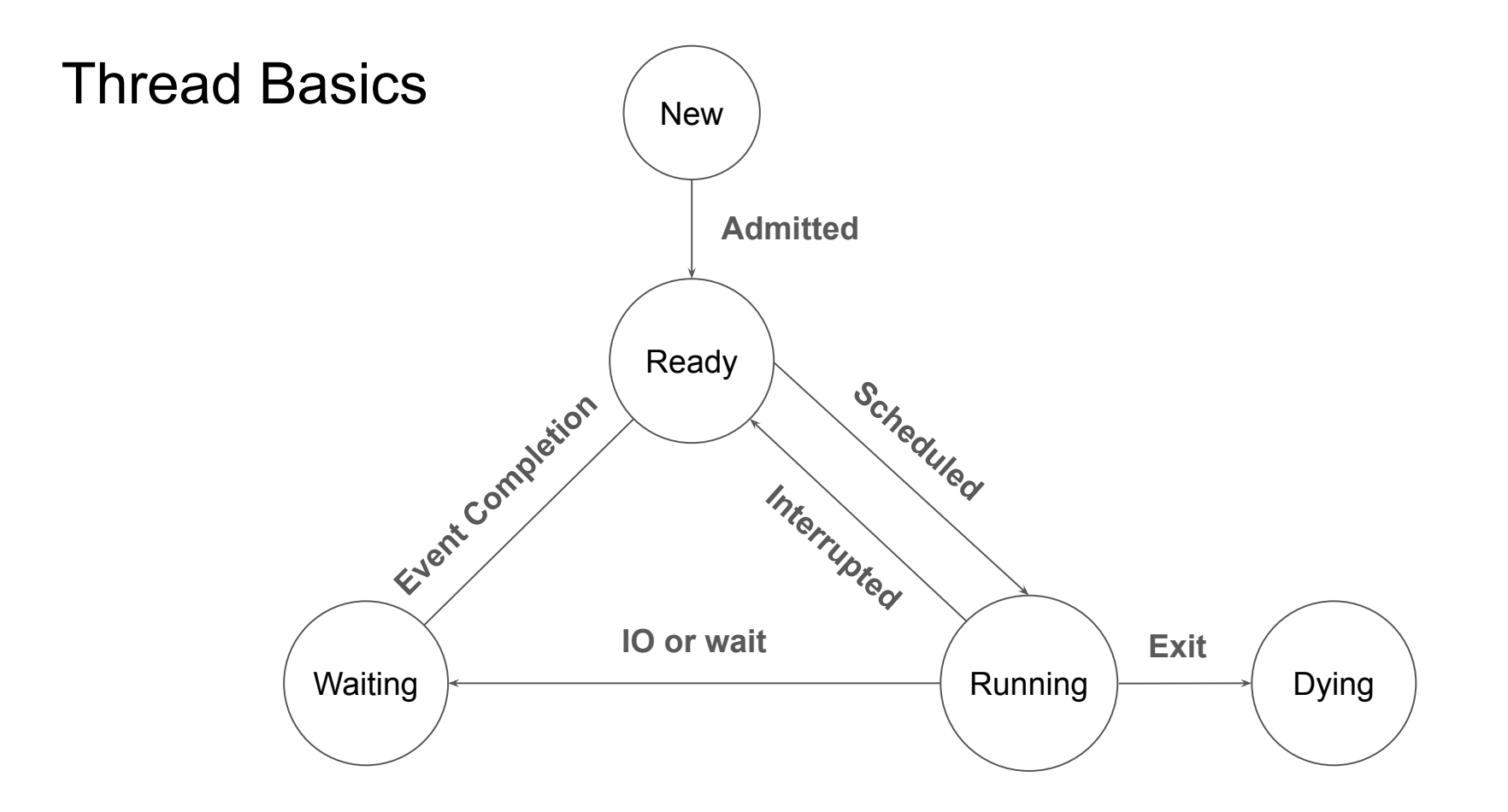

## **Project 1 Requirements** (Chapter 2.2)

#### **Alarm Clock**

- Reimplement  $\tt timer_sleep()$  to avoid busy waiting
- void timer\_sleep(int64\_t ticks)
	- Suspends execution of the calling thread until time as advanced by at  $\circ$ least ticks timer ticks
	- Existing implementation uses "busy waiting" ○
- Details in Section 2.2.2  $\bullet$

#### **Priority Scheduling**

#### Replace round-robin scheduler with a priority-based scheduler **●**

- Always run a thread with the highest priority among all ready threads ○
	- Round-robin threads of the same highest priority
	- ■■■ Yield immediately when a higher priority thread is ready
	- May starve other threads
- $\circ$  Most code will be in thread.h/c
- **Implement "Priority Donation" (solves "Priority Inversion") ●**
- Details in Section 2.2.3 ●

#### **Priority Inversion**

**Priority Inversion:** A low priority thread holds a resource needed by a higher  $\bullet$ priority thread

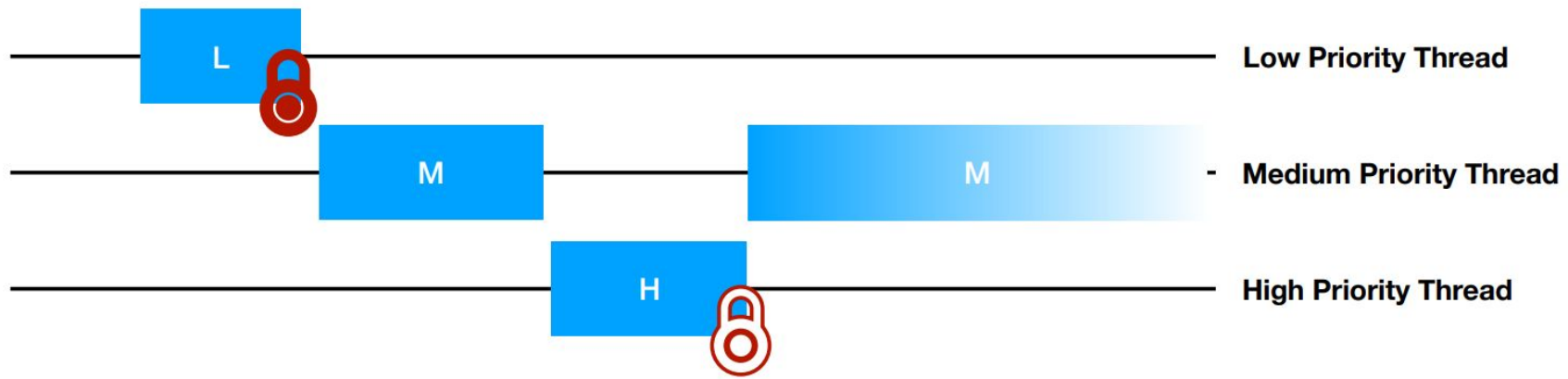

- H is blocked while waiting on L, and M has a higher priority than L  $\bullet$
- H can't run because L can't release its lock because M is running
- Solution: priority donation

#### **Priority Donation**

**Priority Donation:** A higher priority thread "donates" its priority to the lower  $\bullet$ priority thread it is blocked on

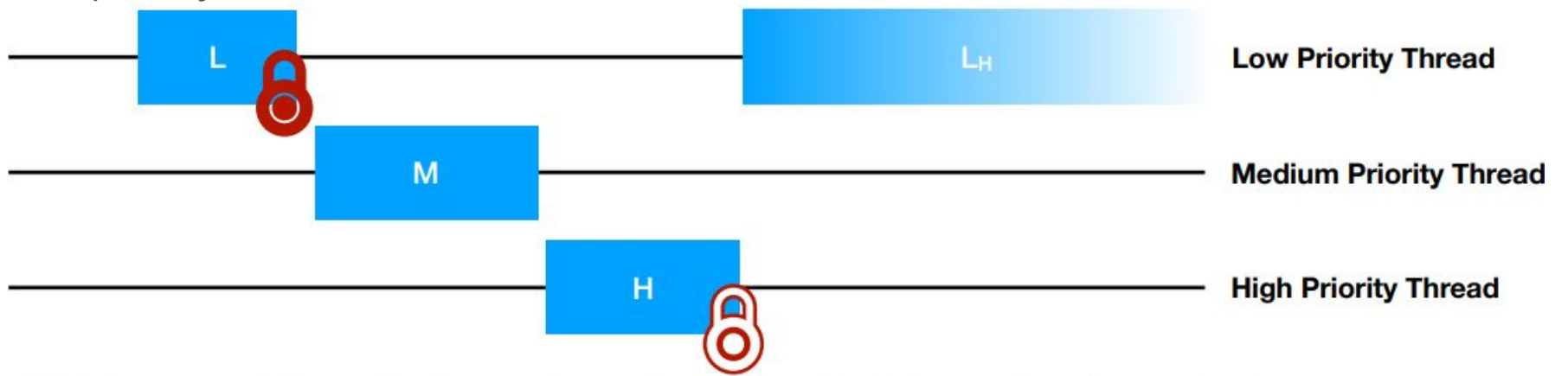

- H "donates" its priority to L so that L runs with high effective priority  $\bullet$
- When L releases the lock, L's priority returns to its old value
- H then runs immediately  $\bullet$

#### **Priority Donation**

Things to consider:

- To how many threads can a donor donate its priority?  $\bullet$
- From how many threads may a donee receive priority?  $\bullet$
- What happens when a priority recipient donates to another thread?  $\bullet$

#### **Advanced Scheduler**

- Implement a multilevel feedback queue scheduler similar to the 4.4 BSD  $\bullet$ **Scheduler**
- Multilevel feedback queue scheduler tries to be fair with CPU time  $\bullet$ 
	- No priority donation  $\circ$
	- Give highest priority to thread that has used the least CPU time recently  $\circ$
	- Prioritizes interactive and I/O-bound threads  $\bigcirc$
	- De-prioritizes CPU-bound threads  $\circ$
- The scheduling algorithm must be configurable at startup time
- Details in Section 2.2.4 and Appendix B  $\bullet$

#### **Advanced Scheduler**

#### $priority = PRI_MAX - recent_cpu/4 - nice*2$

• Details in [Appendix B.2](https://www.scs.stanford.edu/20wi-cs140/pintos/pintos_7.html#SEC133)

#### Advanced Scheduler: nice

- nice allows threads to declare how generous they want to be with their own **CPU** time
- Integer value between -20 and 20  $\bullet$ 
	- $\circ$  nice > 0: lower effective priority, gives away CPU time
	- nice < 0: higher effective priority, takes away CPU time from other threads
- Details in Appendix B.1  $\bullet$

#### Advanced Scheduler: recent\_cpu

- recent\_cpu: amount of CPU time a thread has "recently" received
- Exponentially weighted moving average  $\bullet$
- Incremented every clock tick when a thread is running  $\bullet$
- Recomputed for all threads every second:  $\bullet$

recent\_cpu =  $(2*load\_{avg})/(2*load\_{avg} + 1) * recent\_{cpu} + nice$ 

Details in Appendix B.3  $\bullet$ 

# Advanced Scheduler: load\_avg

- load\_avg: Average number of ready threads in the last minute
- Single value system-wide  $\bullet$
- Initialized to zero  $\bullet$
- Recomputed every second:  $\bullet$

 $load\_\av{avg} = (59/60)*load\_\av{grad} + (1/60)*read\_\nthreak{r}$ 

Details in Appendix B.4  $\bullet$ 

### **Getting Started**

- Start early!  $\bullet$
- Read the documentation and the source code  $\bullet$
- Setup/use version control (git)  $\bullet$ 
	- Remember to **keep your repositories private**  $\circ$
- Design your solution, data structure, and synchronization scheme before you  $\bullet$ start coding
- Work together: meet/commit/merge often  $\bullet$
- Grading: 50% project tests, 50% code and write-up  $\bullet$

## **Git Commands**

- git clone  $\bullet$
- git add  $\bullet$
- git commit  $\bullet$
- git branch  $\bullet$
- git merge  $\bullet$
- git stash  $\bullet$
- git pull  $\bullet$
- git push  $\bullet$
- git rebase  $\bullet$

#### Git Recommendations

Some quidelines & ideas:

- Write helpful commit messages. They exist only for you and your team!  $\bullet$
- Host your code on Github or Bitbucket as a "master" copy. Use a private  $\bullet$ repository!
- Create per-assignment branches. Work on topic branches; merge into  $\bullet$ assignment branches and delete once the topic is "done".
- Stay synchronized with your team: fetch and push often.  $\bullet$
- Commit often. Use git bisect to find regression bugs.  $\bullet$

Read or skim Pro Git for fuller advice.